O gvSIG aplicado à avaliação da acuracidade de mapas temáticos com base no método de Levantamento Aéreo Expedito (LAE)

> Maria Augusta Doetzer Rosot Marilice Cordeiro Garrastazu Fernando Luis Dlugosz Nelson Carlos Rosot Yeda Maria Malheiros de Oliveira

#### *Resumo*

Nos processos de mapeamento, erros causados pelo observador ou pelos equipamentos e técnicas utilizados, podem contribuir para sua inadequação, em diferentes níveis e escalas, incluindo-se aí o processo de classificação dos diferentes usos da terra. A qualidade da classificação pode ser avaliada pelo parâmetro acuracidade temática, cuja obtenção demanda grande quantidade de tempo e recursos financeiros pelo fato de necessitar de dados de referência coletados em campo. Neste trabalho buscou-se o desenvolvimento de métodos alternativos visando a coleta de dados de referência para a avaliação da acuracidade temática que combinassem eficiência, rapidez e baixo custo, aliando-os à possibilidade de processamento em rotinas simples executadas em *software* livre, tais como o gvSIG e o BrOffice. Para tanto empregou-se a técnica de Levantamento Aéreo Expedito (LAE), realizando-se sobrevoos em aviões de asa alta a baixa altitude de voo para discriminar visualmente a cobertura da terra, anotando-se as informações sobre uma carta-imagem. O sistema de amostragem definido foi o sistemático em faixas, sendo selecionadas três faixas, que corresponderam a 25% da área de estudo. Os polígonos referentes ao uso e cobertura da terra contemplados nestas faixas passaram a compor a base de dados para a avaliação da acuracidade temática de um mapa de uso e cobertura da terra previamente elaborado em escala 1:50.000, baseado na classificação de imagens do satélite SPOT 5. Após o voo as anotações da carta-imagem foram digitalizadas e inseridas, juntamente com outras camadas de informação (imagem SPOT, hidrografia, rede viária, classes de uso e cobertura do mapa sendo avaliado) em um Sistema de Informações Geográficas estruturado utilizando-se o *software* gvSIG. As rotinas para a avaliação da acuracidade temática envolveram: a) o uso das funções de seleção espacial para verificar quais polígonos das faixas haviam sido observados; b) operações de união de *shapes* de pontos amostrados e polígonos do mapa temático; c) operações de consulta sobre a tabela de atributos para verificar a correspondência ou discrepância entre classes de uso. Os resultados numéricos das operações de geoprocessamento foram inseridos em planilha eletrônica do BrOffice possibilitando, assim, a construção da matriz de erros e a consequente obtenção dos valores de acurácia geral, acurácia do produtor e do usuário. A metodologia proposta e testada foi considerada eficiente, pois, além do custo-benefício favorável, representa uma possibilidade real de integração a um sistema mais amplo de monitoramento ambiental.

Palavras-chave: SIG, matriz de erros, uso e cobertura da terra, *software* livre

# **1 Introdução**

Nos processos de mapeamento, desde a obtenção dos dados até a geração de um mapa, fontes de erros, causados pelo observador ou pelos equipamentos de medição, podem contribuir para sua inadequação, em diferentes níveis e escalas, incluindo-se aí o processo de classificação dos diferentes usos da terra.

 A qualidade da classificação em mapeamentos do uso e/ou cobertura da terra pode ser avaliada pelo parâmetro acuracidade, acurácia ou exatidão temática. A avaliação da acuracidade por meio de censo é impraticável, pois, para isso, seria necessário conhecer os valores de todos os pixels (ou conjunto de pixels ou, ainda, polígonos) da imagem utilizada no processo de mapeamento. A alternativa consiste em empregar técnicas de amostragem para a obtenção de dados de campo, denominados dados de referência ou "verdade terrestre", a serem comparados com seus pontos correspondentes no mapa sendo avaliado.

Por incluir visitas a campo, a determinação da acuracidade temática consome grande quantidade de tempo e recursos financeiros. Além disso, áreas de difícil acesso tendem a ser menos amostradas, gerando inconsistências no processo de avaliação. Nesse sentido têm sido buscados métodos alternativos que combinem eficiência, rapidez e baixo custo na obtenção de pontos de controle (verdade terrestre).

As técnicas de levantamento aéreo, com ou sem aquisição de imagens, são reconhecidas pela sua capacidade de estabelecer um compromisso entre a superfície sobrevoada e a escala de levantamento. Nesse sentido, acredita-se que essas técnicas possam, também, ser utilizadas na avaliação da acuracidade de mapas temáticos. No entanto, é necessário investigar a factibilidade de se reconhecer as classes de legenda de uso da terra apresentadas no mapa a partir da observação aérea e, ao mesmo tempo, de se detectar as diferenças entre o mapa e a realidade de campo, usando um método eficaz para registro dessas observações. Esses procedimentos - que se assemelham ao processo conhecido na cartografia tradicional como "reambulação" - visam, também, permitir a atualização de feições no mapa que, por motivos diversos, não correspondem ao que se observa no terreno. Paralelamente, os pontos de concordância e discordância observados servem para a avaliação da acuracidade (ou exatidão) do mapa temático sendo analisado, considerando-se as observações aéreas como sendo os dados de referência que constarão da matriz de erros. A partir daí podem ser calculados outros índices de acuracidade, tais como Kappa e Tau, além dos erros específicos por classe de uso (erros de omissão e comissão).

O Levantamento Aéreo Expedito (LAE) é a ferramenta de sensoriamento remoto mais antiga e a mais comumente usada para a avaliação das condições fitossanitárias das florestas da América do Norte (CIESLA, 2000), sendo usado, há já algumas décadas, para a detecção e mapeamento de danos florestais causados por agentes bióticos (insetos, patógenos e outras pragas) e abióticos (ventos, incêndios, tempestades, furacões, granizo). O método é relativamente simples e de baixo custo, envolvendo observadores treinados que, voando em aviões de asa alta a baixa altitude (entre 300 m e 800 m acima do nível do solo), são capazes de discriminar áreas com árvores mortas ou com injúria foliar e "desenhar" esses pontos ou polígonos sobre um mapa-base ou cartaimagem, identificando-os de acordo com um código pré-estabelecido (OLIVEIRA *et al*., 2003a).

O método foi introduzido e adaptado para as condições brasileiras em 2001/2002, através de um programa de intercâmbio técnico entre a *Embrapa Florestas* e o Serviço Florestal Norte-Americano - *USDA Forest Service* (OLIVEIRA *et al*., 2004). Essa primeira fase da introdução da tecnologia no Brasil incluiu voos de demonstração, estudos de viabilidade, workshops, produção de cartas-imagem utilizadas como base nos voos, treinamento de observadores e voos operacionais para a avaliação de danos causados pela vespa-da-madeira (*Sirex noctilio)*, macaco-prego (*Cebus nigrittus*), armilariose (*Armillaria* spp) (ROSOT *et al*., 2003, OLIVEIRA *et al*., 2003b) e outros agentes causadores de danos em reflorestamentos de *Pinus* spp. e *Eucalyptus* spp. no Sul do Brasil. Em sua fase de treinamento, as equipes da *Embrapa Florestas* e USDA sobrevoaram 379.200 ha em 4,5 dias, a um custo de R\$ 0,06/ha. No ano de 2002, equipes da *Embrapa Florestas* e USDA realizaram levantamentos deste porte na região de Palmas/União da Vitória (PR), em área de aproximadamente 240.000 ha, para o levantamento de pragas em *Pinus* spp (OLIVEIRA *et al*., 2004). Como conseqüência, a técnica LAE foi lançada como tecnologia adaptada pela *Embrapa Florestas* em 2005, na Exposição Feira Expointer, (Esteio, RS), com a divulgação de vídeo sobre a técnica.

Outras campanhas foram realizadas, compreendendo 1.166.400 ha (cerca de 5% da área do estado do Paraná) em aproximadamente 60 horas de voo (OLIVEIRA *et al*., 2004). Adicionalmente, campanhas aéreas foram realizadas nos estados de Santa Catarina (classificação da vegetação) e Pará (detecção de ações antrópicas como o desmatamento ilegal, da presença de aeroportos potencialmente não autorizados, localização de garimpos em uma Floresta Nacional), com área aproximada de 540 mil hectares (OLIVEIRA *et al*., 2008) (**Figura 1**).

O monitoramento aéreo possui uma ótima relação custo-benefício, já que cobre extensas áreas florestais, a maioria delas inacessíveis. Uma equipe de dois observadores aéreos muito experientes pode cobrir 375.000 ha em apenas um dia. Considerando-se o tempo de espera com relação às condições climáticas, pode-se afirmar que uma equipe de dois observadores experientes pode mapear confortavelmente até 200.000 ha por dia considerando-se um levantamento de objetivo único; já para objetivos múltiplos consegue-se mapear em torno de 20.000 ha/dia. Em uma das campanhas aéreas realizadas no Brasil, um voo de aproximadamente uma hora permitiu mapear danos florestais em cerca de 3.985 ha, trabalho este que ocupou uma equipe de três pessoas durante três meses para sua realização via terrestre (CIESLA et al., 1999).

Ao se produzir cartas-imagem como base para o LAE, constatou-se que os voos poderiam servir como meio de verificação da acuracidade temática de mapeamentos já existentes, elaborados por meio de outras técnicas. Desta forma, a técnica foi testada com esta nova finalidade, tendo sido aprovada (OLIVEIRA *et al*., 2004), já que além do custo-benefício favorável, representa uma possibilidade real de integração a um sistema mais amplo de monitoramento ambiental.

Levantamentos aéreos são reconhecidamente um poderoso aliado do monitoramento, em função da rapidez com que é possível sobrevoar grandes áreas (DLUGOSZ *et al.*, 2010). Este é um dos mais fortes argumentos para a adoção do LAE para a verificação da acuracidade temática de mapeamentos, principalmente os que envolvem grandes áreas. O acesso aos dados de referência, quando usada a técnica de LAE, não apresenta restrições no que se refere ao uso de estradas e caminhos, sendo possível acessar áreas longínquas e até mesmo inóspitas facilmente, além do fato de a técnica permitir uma

avaliação na mesma perspectiva da imagem de satélite, o que não acontece com as visitas exclusivamente de campo. Por possibilitar o acesso a áreas remotas, o Levantamento Aéreo Expedito permite a verificação da acuracidade a um custo muito menor, quando comparado com o caminhamento por via terrestre (OLIVEIRA *et al*., 2009).

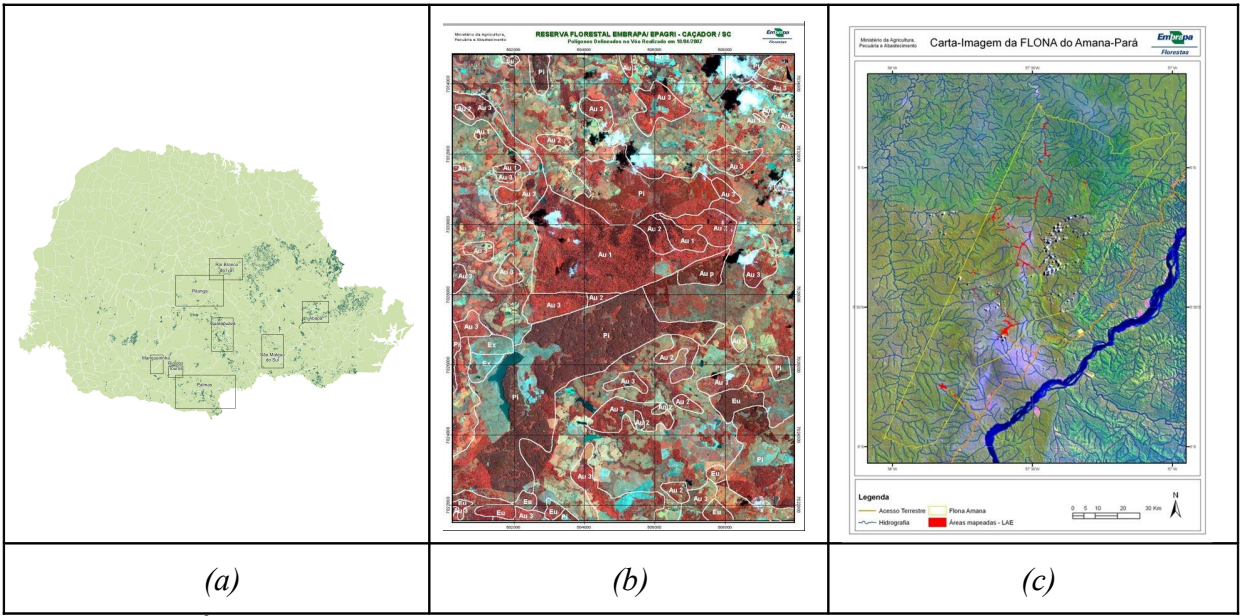

FIGURA 1 - Áreas sobrevoadas no Estado do Paraná (a), Caçador, em Santa Catarina (b) e Floresta Nacional de Amanã, no Pará ©.

Neste trabalho é apresentado um estudo de caso concreto, onde se empregou a técnica de LAE para a obtenção de dados de referência no processo de avaliação da acuracidade temática (DLUGOSZ, 2010). Com o intuito de disponibilizar um conjunto completo de procedimentos, envolvendo desde a coleta de dados até a elaboração da matriz de erros usada na avaliação da acuracidade, optou-se por processar todas as informações nos *software* gvSIG e BrOffice. Dessa forma, entende-se que as técnicas propostas convergem para o objetivo de se obter baixo custo e eficácia no processo de avaliação da acuracidade, possibilitando, ao mesmo tempo, que um maior número de pessoas possa empregá-las.

# **2 Material e métodos**

## 2.1 Área de estudo

A área de estudo compreende, de forma parcial os municípios de Campo Largo, Campo Magro e Balsa Nova (**Fig. 2**). Corresponde à carta planialtimética denominada Campo Largo, elaborada pela Diretoria de Serviço Geográfico do Exército (DSG), identificada pela nomenclatura de articulação sistemática SG–22–X–C–III–4 e pelo código de Mapa Índice MI 2841-4 (DLUGOSZ, 2010). Nela estão inseridos dados e informações terrestres mapeados entre as coordenadas 25º00' e 25º15' de latitude sul, e 49º30' e 49º45' de longitude oeste, correspondendo à extensão de 25,20 km na latitude e 27,64 km na longitude, que totalizam 696,58 km<sup>2</sup>.

O padrão de ocupação espacial na área do levantamento não é uniforme, observando-se intensa fragmentação da cobertura da terra, que contempla as diversas atividades antrópicas exercidas nas pequenas e médias propriedades agrícolas existentes. Verificase a maior existência de cobertura natural nas porções de topografia acidentada.

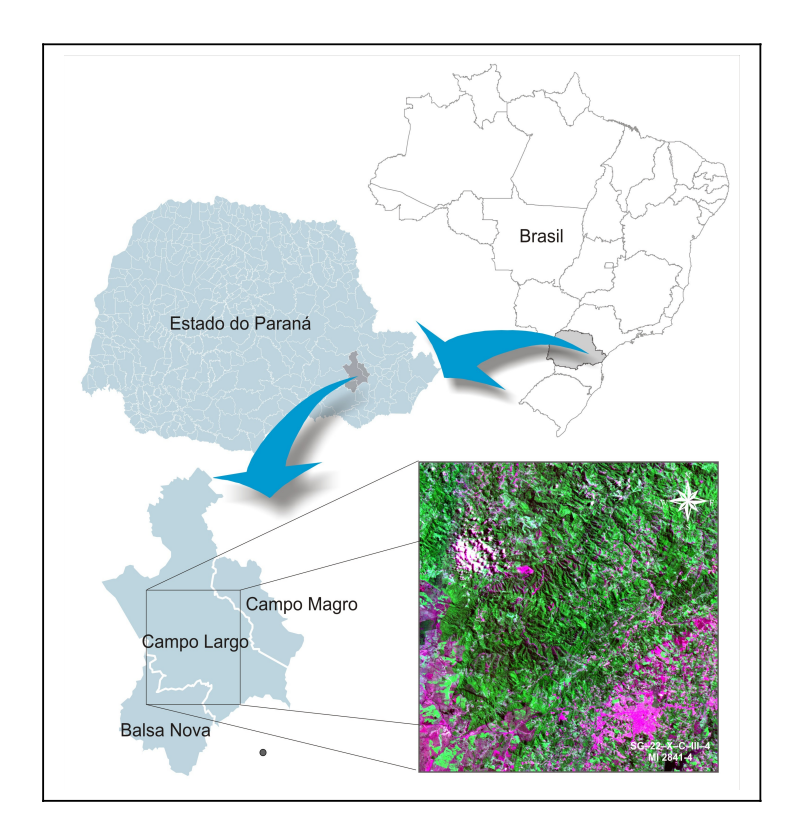

**FIGURA 2** – Localização da área de estudo

# 2.2 Confecção da carta-imagem

A carta-imagem a ser utilizada no levantamento aéreo foi elaborada usando-se subcenas SPOT 5, fusionadas (5 m de resolução), em composição 432 (RGB), referentes ao recorte de três cenas que recobriam as coordenadas de abrangência da área de estudo, imageadas em 14/11/2005, 30/04/2006 e 28/08/2005, respectivamente. As referidas imagens foram cedidas pelo Governo do Estado do Paraná, por intermédio de convênio estabelecido entre a Universidade Federal do Paraná (UFPR) e a Secretaria do Estado do Desenvolvimento Urbano (SEDU), através do Serviço Social Autônomo PARANACIDADE.

Ainda por este convênio foram recebidos para a área de interesse os resultados do trabalho de mapeamento temático desenvolvido para todo o Estado, na escala 1:50.000, bem como os da atualização da base cartográfica referente aos temas hidrografia e rede de transportes, realizada a partir da imagem SPOT 5. Assim, os vetores utilizados consistiram nas camadas da hidrografia, uso e cobertura da terra (tema sendo avaliado), linhas de transmissão e rede viária. As legendas das classes de uso e cobertura da terra foram propositadamente omitidas na carta-imagem para evitar tendenciosidade na avaliação do observador aéreo.

As imagens e vetores foram inseridos em um projeto no gvSIG (**Tab. 1**) e, com a ferramenta "mapa", elaborou-se uma carta-imagem com *grid* regularmente espaçado de 2 km, usando-se o sistema de projeção UTM, fuso 22 J. Cada observador aéreo recebeu uma carta-imagem impressa, em escala 1:30.000, para anotação das informações durante o voo.

**TABELA 1** – Camadas de informação inseridas no projeto estruturado no gvSIG para confecção da carta-imagem e respectivos formatos.

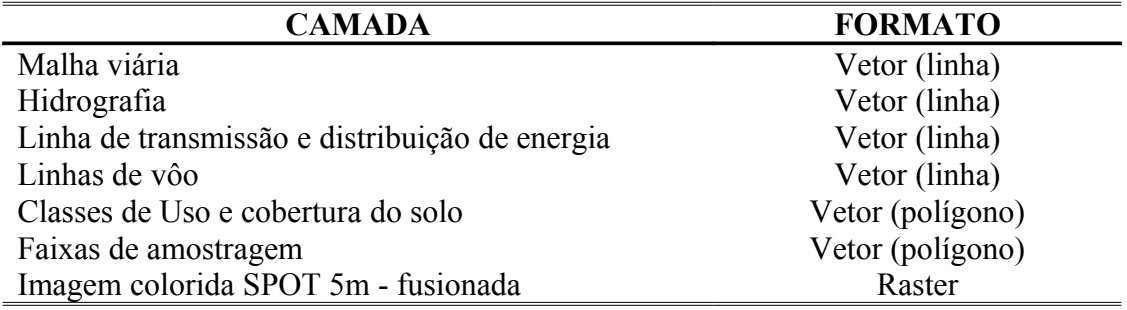

## 2.3 Planejamento e execução do voo

Para subsidiar o planejamento do aerolevantamento, bem como conhecer as características das classes mapeadas no levantamento de uso e cobertura da terra para o Estado do Paraná, foi efetuado, na área de estudo, o reconhecimento em campo e a coleta de informações sobre as seguintes classes: agricultura anual, área urbanizada e construída, corpos d'água, floresta estágio inicial, floresta estágio médio ou avançado, pastagens e campos, reflorestamento, solo exposto ou mineração e vegetação de várzea. Em seguida, cada classe recebeu um código alfa-numérico único e exclusivo a ser empregado no levantamento aéreo (Tab. 2).

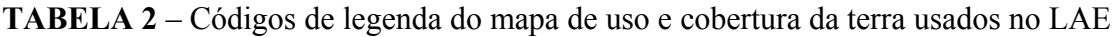

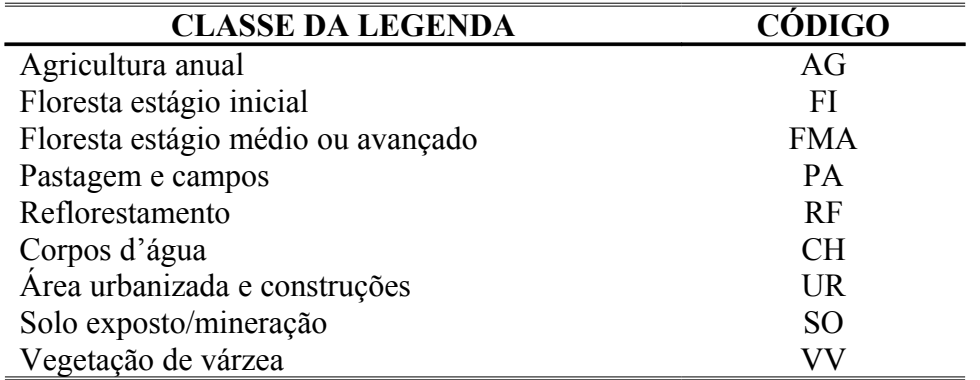

A utilização da técnica de Levantamento Aéreo Expedito (LAE) para a avaliação da acuracidade do mapeamento temático em escala 1:50.000 consistiu em usar os princípios básicos do método, tal como: a) execução do sobrevoo em grade regular; b) construção de uma assinatura de reconhecimento para as diferentes classes de uso da terra; c) anotação das observações (classes de uso dos polígonos) sobre a carta-imagem usando os códigos de legenda previamente estabelecidos e; d) execução do processamento de dados pós-voo.

A primeira abordagem para a definição do número de pontos amostrais por classe a serem observados no sobrevoo consistiu em dividir a área em uma grade regular com intervalo de 1000 m, armazenada em formato vetor no projeto gvSIG criado para este estudo. Em seguida foi efetuada uma filtragem sobre os polígonos do mapa de uso da terra, excluindo-se aqueles com área inferior a 1 ha e 6 ha conforme pertencessem à classe "floresta" ou a outras classes de cobertura, respectivamente. Tal procedimento segue os mesmos critérios adotados para a confecção dos mapas com relação à área mínima de mapeamento (SEDU-PARANACIDADE, 2005). Dessa forma os polígonos da *layer* de uso da terra passaram a receber um atributo adicional (elegível ou não para a amostragem).

O sistema de amostragem adotado foi o sistemático em faixas (PÉLLICO-NETO e BRENA, 1997), com faixas de 2 km de largura em função da capacidade de observação visual dos técnicos que sobrevoariam a área. Para a definição do intervalo *k* entre as faixas efetuou-se uma simulação sobre as 12 faixas potenciais correspondentes à área de estudo, de modo a se obter, com o menor número de faixas possível, um número mínimo de 50 unidades amostrais por classe, conforme recomendado por Congalton (1988). Classes com pouca representatividade em termos de área ocupada constituíram exceções a essa regra, como, por exemplo, áreas de várzeas. A simulação efetuada resultou em uma intensidade amostral de 25% em relação à área total do mapa (67500 ha), equivalente à amostragem de três faixas.

Como unidade amostral assumiu-se o elemento polígono, que, segundo Congalton & Green (2009), permite que tanto o produtor quanto o usuário obtenham informações sobre o mapa temático no nível de detalhe em que estão interessados.

Assim, foi sorteada a primeira faixa – a de número 3 - e, a partir dela, foram selecionadas as outras duas (faixas 7 e 11), com um intervalo *k* de três faixas entre elas. Os vértices das linhas de voo foram numerados e marcados a caneta sobre o *grid* da carta-imagem gerando uma sequência de coordenadas inseridas no GPS empregado no voo. Esta sequencia foi usada tanto pelo piloto para seguir a rota do voo como para orientar os observadores aéreos em relação à posição dos polígonos na carta-imagem uma vez que a posição da aeronave é mostrada na tela do GPS.

O avião utilizado foi um monomotor modelo Cessna 180 asa alta, (**Fig. 3**). de quatro lugares, sendo os assentos dianteiro e traseiro esquerdos ocupados pelo piloto e por um observador aéreo, respectivamente, e os do lado direito por mais um observador aéreo (na frente) e um treinando. A velocidade de voo variou entre 120 e 180 km/hora, em média e a altura de voo, entre 300 e 500 metros.

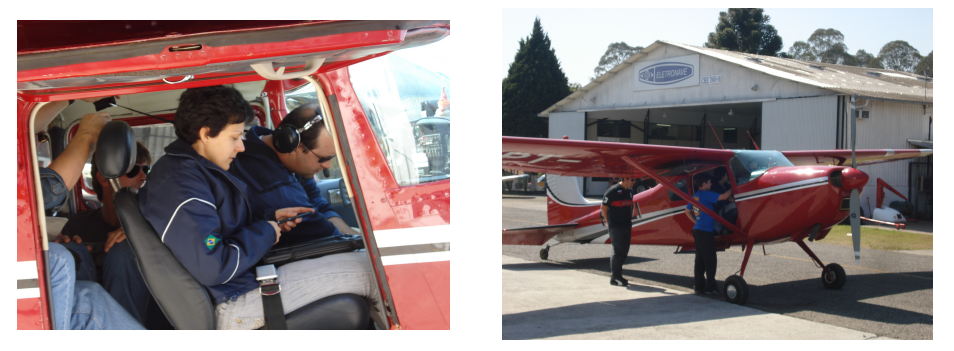

**FIGURA 3** – Avião monomotor CESSNA 180 asa alta usado no LAE e equipe de observadores aéreos da *Embrapa Florestas* e UFPR.

A aeronave deslocou-se sobre o eixo central da faixa, no sentido Norte-Sul ao longo dos 27 km da Carta e cada um dos dois observadores aéreos responsabilizou-se pela observação dos polígonos localizados nas faixas de 1.000 m à direita e à esquerda da aeronave, respectivamente. As informações referentes aos polígonos observados foram anotadas a caneta diretamente sobre a carta-imagem (**Fig.4**).

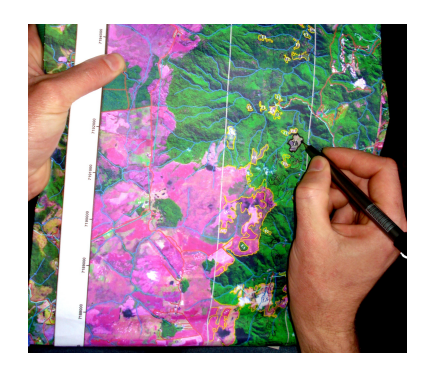

# **FIGURA 4** – Anotações do observador aéreo sobre a carta-imagem durante o sobrevoo

2.4 Operações pós-voo

Após o voo todas as anotações da carta-imagem foram transferidas para um acetato (*mylar*), bem como pontos de cruzamento do *grid* com respectivas coordenadas (**Fig. 5**). Em seguida o material foi escanerizado a 300 d.p.i e a imagem resultante, juntamente com outras camadas de informação (imagem SPOT, hidrografia, rede viária, classes de uso e cobertura do mapa sendo avaliado), foi inserida no projeto estruturado no gvSIG.

Usando a informação dos pontos de coordenadas transferidas para a imagem, empregouse as rotinas de registro disponíveis no gvSIG para o seu georreferenciamento. Em seguida criou-se um novo *shape* de pontos para inserir a informação do aerolevantamento constante na imagem via vetorização em tela. Para cada ponto foi preenchida a tabela de atributos de acordo com o código visualizado na imagem escanerizada.

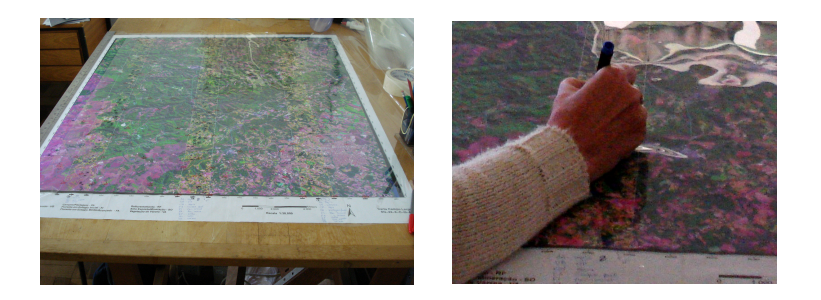

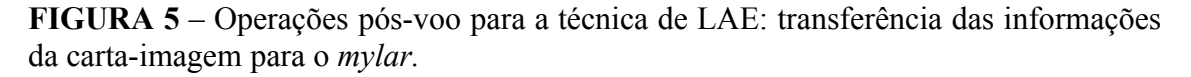

# **3 Resultados**

Para a avaliação da acuracidade foram sobrevoadas duas faixas e meia, sendo as faixas 3 e 7 de forma completa e a faixa 11 apenas na sua porção leste em função de condições atmosféricas (**Fig. 6**). O tempo gasto para percorrer cada faixa foi de 12 minutos (contra o vento) e de 10 minutos (a favor do vento). Considerando-se a largura de cada faixa e seu comprimento, estimou-se que o levantamento de 13500 ha (duas faixas e meia), demorou uma hora e 10 minutos, ou 70 minutos. Assim, pode-se estimar uma média de produtividade de 193 ha/minuto.

Com relação a custos – considerando o preço da hora voada<sup>[1](#page-8-0)</sup> igual a R\$ 800 ou cerca de US\$ 450.00 - pode-se afirmar que o custo de levantamento efetivo de um hectare é de R\$ 0,07. Para a presente pesquisa, o custo total estimado da campanha seria de R\$ 1480,00, sendo R\$ 933,33 referentes ao levantamento e R\$ 546,67 correspondentes à viagem de ida e volta<sup>[2](#page-8-1)</sup>.

Para o objetivo de avaliação da acuracidade temática foram observados os polígonos de diferentes classes de uso, distribuídos aleatoriamente dentro das três faixas selecionadas, ou seja, de acordo com a possibilidade e oportunidade de visualização e discriminação dos observadores aéreos.

A estratégia adotada para o LAE, em que não se utilizou a legenda do mapa sobreposta aos polígonos, mostrou-se bastante eficaz para o levantamento de dados de acuracidade e garantiu a não-tendenciosidade da amostra. Atribuíram-se classes de uso a 111 polígonos no total, observando-se sua correspondência no mapa em tela e no terreno. A somatória das áreas dos 111 polígonos amostrados foi igual a 3.300 ha, o que equivale a 4,74% da superfície total da área de estudo (69.658,74 ha) e a 3,40% do número total de polígonos do mapa (3261).

As rotinas para a avaliação da acuracidade temática envolveram: a) o uso das funções de seleção por camada para verificar quais polígonos das faixas haviam sido observados; b) operações de geoprocessamento (junção espacial) de pontos amostrados e polígonos do mapa temático sendo avaliado; c) operações de resumo da tabela de atributos e; d) uso de planilha eletrônica para cálculo de índices e outros parâmetros.

Com base no *shape* de uso da terra das faixas amostradas (polígonos) e no *shape* de pontos de referência (pontos) e usando as operações de "seleção por camada" ("contem/contido"), gerou-se uma nova camada contendo apenas os polígonos de uso da terra que foram considerados no levantamento (**Fig. 7**).

Em seguida, por meio do geoprocesso "junção espacial", os códigos das classes do mapa correspondentes aos polígonos amostrados foram agregados à mesma tabela que continha os pontos de referência do LAE observados no terreno e os respectivos códigos de classes (**Fig. 8**) .

Operações de resumo de tabelas no gvSIG permitiram obter o número de pontos de referência, ou seja, aqueles observados no levantamento, para cada classe de uso (**Fig. 9**).

<span id="page-8-0"></span><sup>1</sup> Valores cotados em agosto de 2010 em Curitiba-Paraná, para aviões pequenos até 4 lugares, de asa alta, todas as despesas incluídas (aluguel, piloto, combustível, taxas de aeroporto)

<span id="page-8-1"></span><sup>2</sup> Distância em linha reta entre Campo Largo e Curitiba igual a 26 km

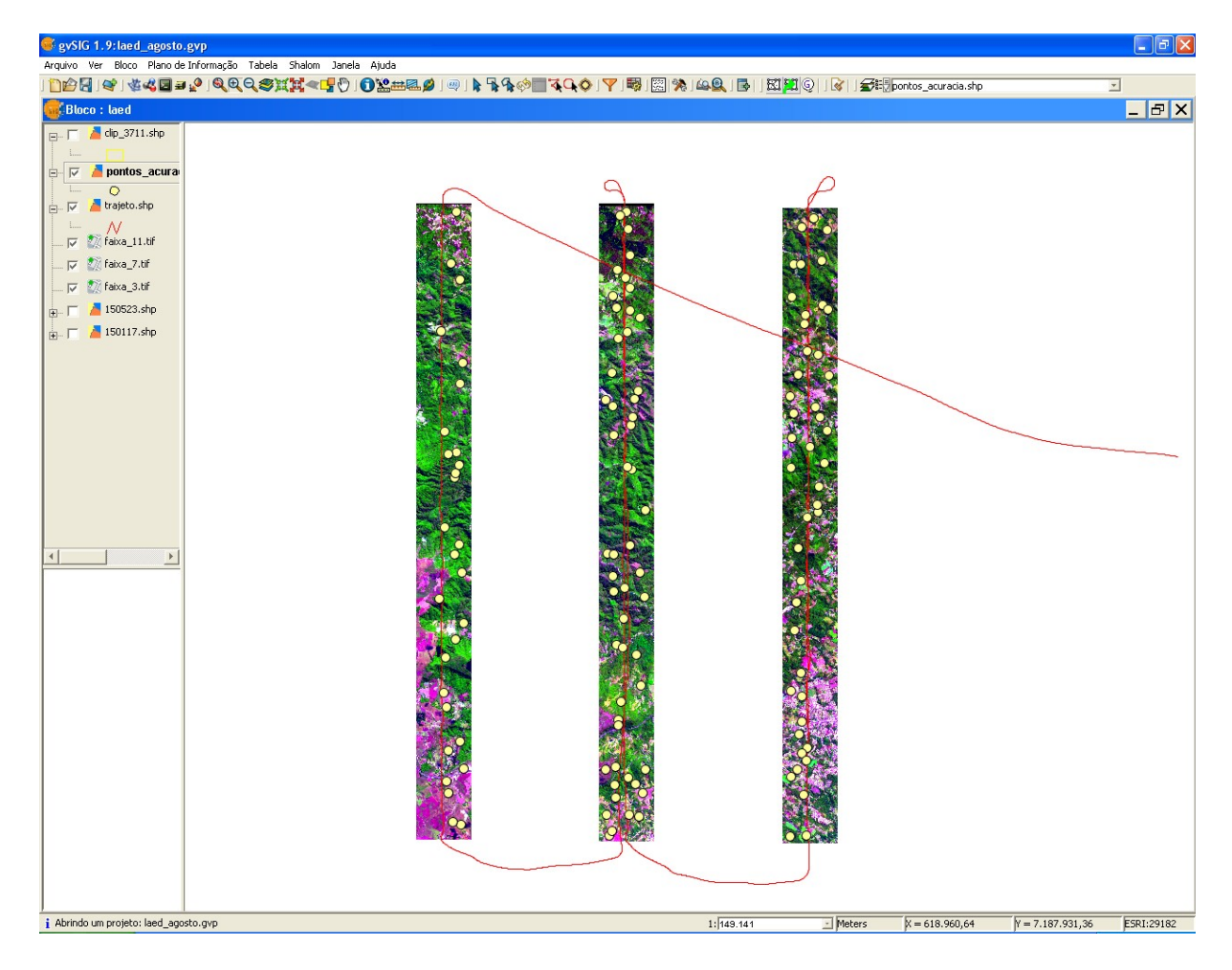

**FIGURA 6** - Visualização dos dados do aerolevantamento transferidos via vetorização em tela, no gvSIG, da imagem escanerizada e trajeto percorrido pela aeronave conforme dados do GPS.

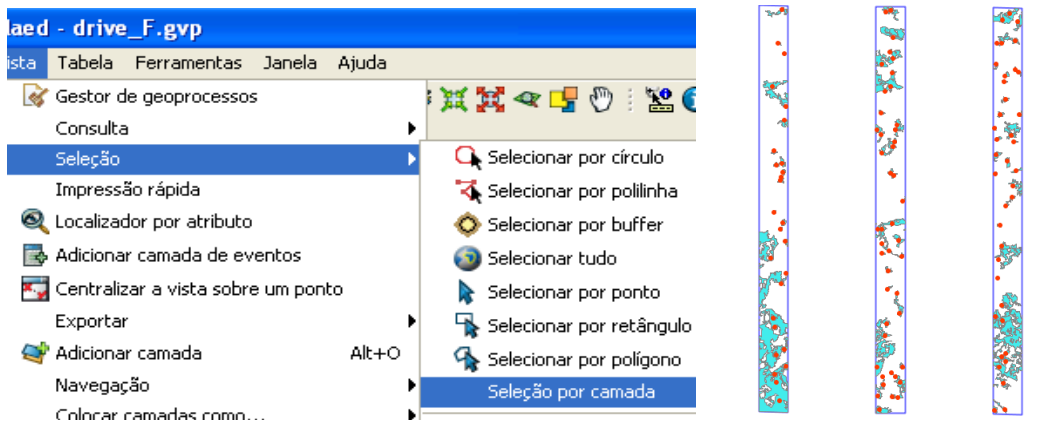

**FIGURA 7** – Operação de "seleção por camada" no gvSIG para selecionar apenas os polígonos do mapa que foram amostrados no LAE.

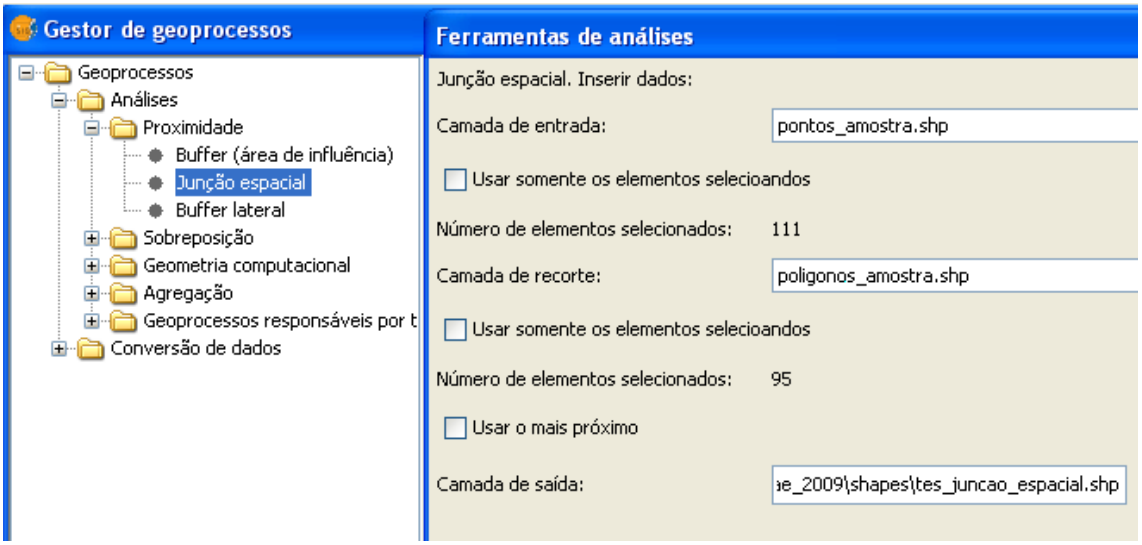

**FIGURA 8** – Janela do gestor de geoprocessos no gvSIG mostrando a ferramenta de análise "junção espacial"

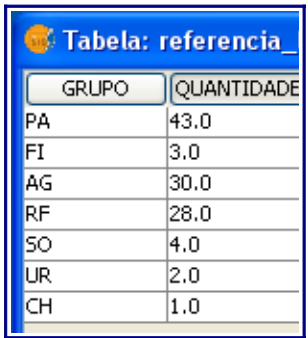

**FIGURA 9** – Resumo da tabela de atributos dos pontos amostrados no LAE por classe de uso.(PA=PASTAGEM; FI=FLORESTA EM ESTÁGIO INICIAL; AG=AGRICULTURA ANUAL; RF=REFLORESTAMENTO; SO=SOLO EXPOSTO; UR=ÁREA URBANA; CH=CORPOS D´ÁGUA)

Usando as funções de filtro em planilha eletrônica, tal como as disponíveis no BrOffice obteve-se facilmente o número de pontos concordantes entre a verdade de campo ("*CODE\_referencia*") e o mapa sendo avaliado ("*CLASSE\_mapa*"). Os cálculos foram repetidos para todas as classes de uso. No exemplo mostrado na **Figura 10**, dos 30 pontos pertencentes à classe agricultura, um total de 25 foram corretamente classificados no mapa.

Da mesma forma calculou-se quantos pontos de referência deixaram de ser corretamente classificados e foram atribuídos a outras classes. O exemplo que aparece na **Figura 11** mostra que quatro pontos da classe agricultura (referência) foram classificados como pastagem (mapa).

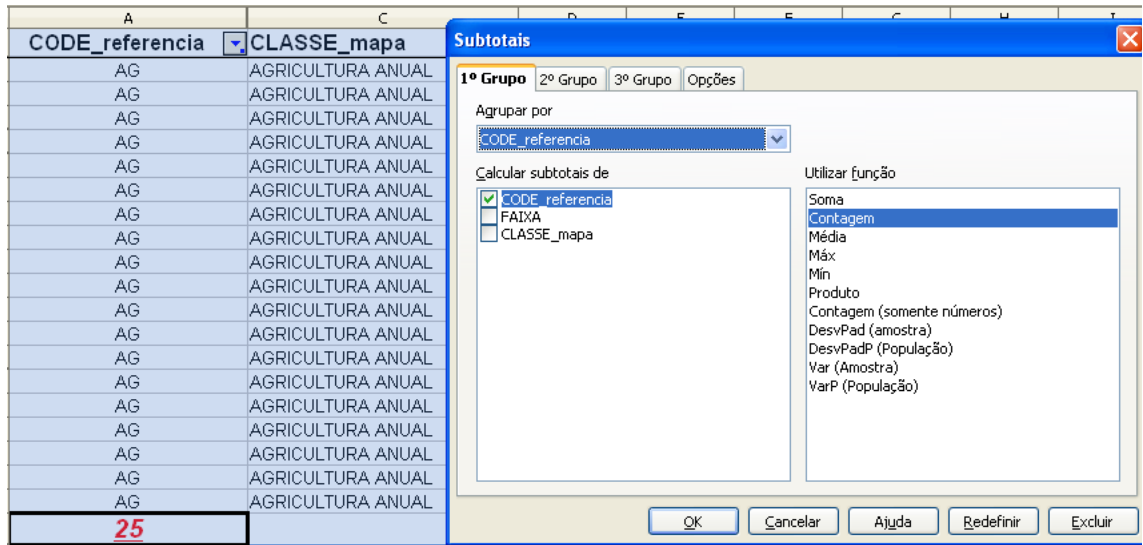

**FIGURA 10** – Resultado do cálculo de número de polígonos classificados corretamente como agricultura anual, realizado no BrOffice.

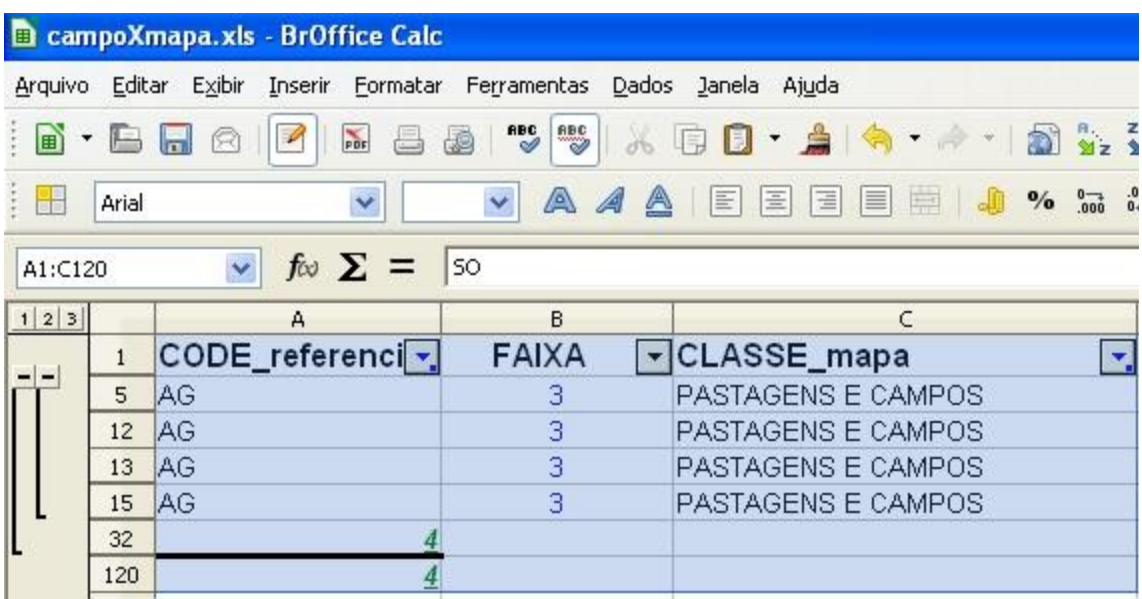

**FIGURA 11** – Captura de tela do BrOffice mostrando o resultado do cálculo do número de pontos de agricultura omitidos no mapa, tendo sido classificados como pastagens e campos.

E, por fim, foi calculado o número de pontos que aparecem no mapa como pertencendo a determinada classe quando, na realidade, pertencem a outra. No exemplo da **Figura 12**, há 13 pontos que aparecem como agricultura no mapa, mas, que na realidade, correspondem às classes pastagem (oito pontos), reflorestamento (quatro pontos) e solo exposto (1 ponto), segundo o que foi observado durante o sobrevoo.

| <b>El campoXmapa.ods - BrOffice Calc</b>                                         |              |                               |                    |
|----------------------------------------------------------------------------------|--------------|-------------------------------|--------------------|
| Formatar Ferramentas Dados Janela Ajuda<br>Editar Exibir Inserir<br>Arquivo      |              |                               |                    |
| ₩,<br>"⊗<br>$\sum_{PDF}$<br>& GD A<br>* B F A I<br>$\blacksquare$<br>昌<br>属<br>圖 |              |                               |                    |
| H<br>a 4a<br>$\vee$<br>$\checkmark$<br>10<br>Arial<br>目                          |              |                               |                    |
| $f \circ \Sigma =$<br>F111                                                       |              |                               |                    |
| 1 2 3                                                                            |              | А                             | C                  |
|                                                                                  | $\mathbf{1}$ | CODE referencia   CLASSE mapa | E.                 |
|                                                                                  | 39           | РA                            | AGRICULTURA ANUAL  |
| E                                                                                | 42           | РA                            | AGRICULTURA ANUAL  |
|                                                                                  | 50           | PA                            | AGRICULTURA ANUAL  |
|                                                                                  | 51           | PA                            | AGRICULTURA ANUAL  |
|                                                                                  | 54           | PA                            | IAGRICULTURA ANUAL |
|                                                                                  | 59           | PА                            | AGRICULTURA ANUAL  |
|                                                                                  | 80           | PA                            | AGRICULTURA ANUAL  |
|                                                                                  | 81           | РA                            | AGRICULTURA ANUAL  |
|                                                                                  | 82           | 8                             |                    |
|                                                                                  | 90           | <b>RF</b>                     | AGRICULTURA ANUAL  |
|                                                                                  | 91           | <b>RF</b>                     | AGRICULTURA ANUAL  |
|                                                                                  | 98           | <b>RF</b>                     | AGRICULTURA ANUAL  |
|                                                                                  | 104          | RF                            | AGRICULTURA ANUAL  |
|                                                                                  | 111          | <u>4</u>                      |                    |
|                                                                                  | 112          | SO                            | AGRICULTURA ANUAL  |
|                                                                                  | 116          | <u> 1</u>                     |                    |

**FIGURA 12** – Cálculo do número de polígonos classificados como agricultura anual no mapa mas que, segundo os dados do LAE (referência), representam outras classes no terreno.

Todos os cálculos efetuados geraram um conjunto de dados para a construção da matriz de confusão ou matriz de erros mostrada na **Tabela 2**.

A somatória de todos os pontos do mapa corretamente classificados segundo o LAE divididos pelo número total de pontos amostrados resultou no valor da acurácia geral. A acurácia do produtor para cada classe - mostrada ao final das colunas da **Tabela 2** – é calculada dividindo-se o número de polígonos (mapa) corretamente classificados pelo total do número de pontos de referência (LAED) para aquela classe. A acurácia do usuário para cada classe de uso – mostrada ao final das linhas da **Tabela 2** – é o resultado da divisão do número de polígonos corretamente classificados naquela classe pelo número total de polígonos que aparecem no mapa como pertencendo àquela classe.

## **4 Conclusões**

A metodologia proposta e testada foi considerada eficiente, pois, além do custobenefício favorável, representa uma possibilidade real de integração a um sistema mais amplo de monitoramento ambiental.

A coleta de pontos de controle a partir da perspectiva aérea confere maior robustez e menos tendenciosidade ao processo. Por sua vez, o emprego de *software* livre desde o planejamento do voo até o processamento dos dados nas operações pós-voo, aliado ao uso de funções e operações simples no gvSIG permite a obtenção rápida e confiável de dados para a avaliação da acuracidade temática.

Espera-se que o sistema evolua no sentido de se desenvolver um modelo a partir da ferramenta Sextante que permita a execução das operações de forma automatizada, principalmente no processamento pós-voo.

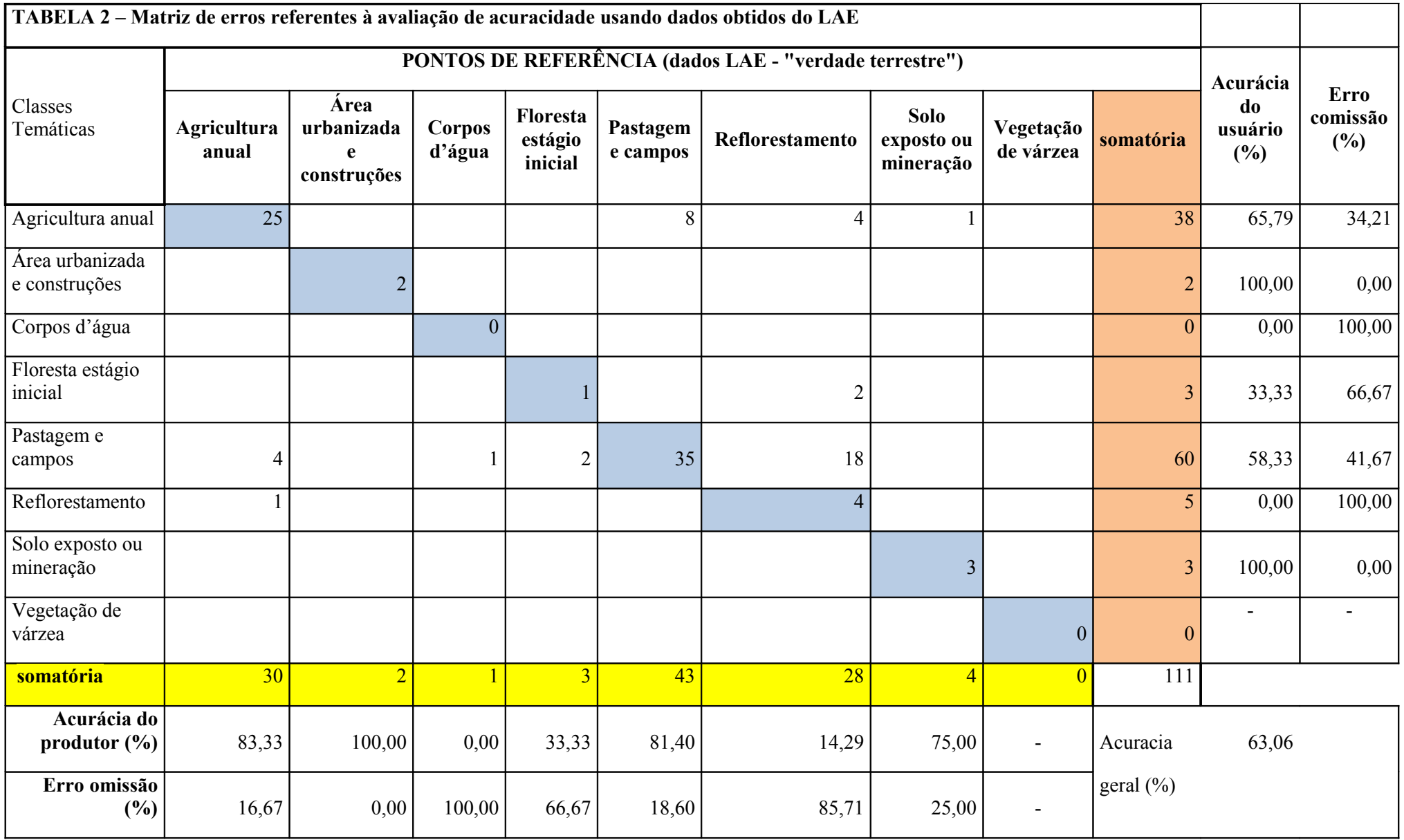

### **Referências Bibliográficas**

CIESLA, W. M. (2000), *Remote sensing in forest health protection.* Salt Lake City: USDA, Forest Service, Remote Sensing Applications Center; Fort Collins: USDA, Forest Service, Forest Health Technology Enterprise Team, 266 p. (FHTET Rep., 00- 03)

CIESLA, W. M., DISPERATI, A.A.; MENDES, C. J.; MENDES, C. (1999) *Mapeamento aéreo expedito para a classificação da mortalidade de árvores causadas pela vespa-da madeira* (*Sirex noctilio*) em plantações brasileiras de pinus. FatorGis. Disponível em: <http:// www.fatorgis.com.br/artigos/florest/vespa/vespa.htm>. Acesso em: 24 ago 2008.

CONGALTON, R.G. (1988), "A comparison of sampling schemes used in generating error matrices for assessing the accuracy of maps generated from remotely sensed data." *Photogrammetric Engineering and Remote Sensing.* USA: American Society of Photogrammetry, 54 (5) p. 593-600.

CONGALTON, R.G.; GREEN, K., (2009) *Assessing the accuracy of remotely sensed data: principles and practices.* New York: CRC Press, Taylor & Francis Group, 2 ed., 183 p.

DLUGOSZ, F.L.; ROSOT, N.C.; ROSOT, M.A.D.; OLIVEIRA, Y.M.M., GARRASTAZU, M.C. (2010), "Uso do Levantamento Aéreo Expedito convencional e digital para o monitoramento da cobertura florestal no Paraná: estado da arte e potencialidades". *Pesquisa Florestal Brasileira*, 30(63), p. 245 – 252.

DLUGOSZ, F.L. *(*2010), *Uso da técnica de levantamento aéreo expedito convencional e digital para o monitoramento do uso e cobertura da terra* . 150 p. Tese (Doutorado em Engenharia Florestal). Universidade Federal do Paraná, Curitiba.

OLIVEIRA, Y.M.M. de; ROSOT, M A D; FAGUNDES, M C M; VIANA, F M; PENTEADO JÚNIOR, J. (2003a), "O levantamento aéreo expedito como ferramenta para o monitoramento florestal". In: GIS BRASIL 2003, São Paulo. *Anais do GIS BRASIL 2003.*

OLIVEIRA, Y.M.M. de; ROSOT, M A D; AUER, C.G.; PENTEADO JR., J.F.; CIESLA, W.L; JOHNSON, E.W.; GEBLER, C.K. (2003b)"O uso do levantamento aéreo expedito para detecção da armilariose em *Pinus sp*." In: Seminário sobre Armilariose em *Pinus* spp. *Embrapa Florestas*. Curitiba, 29 de Outubro de 2003.

OLIVEIRA, Y. M. M. de; ROSOT, M. A. D.; CIESLA, W. M.; JOHNSON, E.; RHEA, R.; PENTEADO JÚNIOR, J.; LUZ, N. B. da. (2004), "O mapeamento aéreo expedito para o monitoramento florestal no sul do Brasil". In: DISPERATI, A. A.; SANTOS, J. R. dos (Ed.). *Aplicações de geotecnologias na engenharia florestal.* Curitiba: Copiadora Gabardo, p. 12-24.

OLIVEIRA, Y.M.M. de; GARRASTAZU, M.C.; ROSOT, N.C.; ROSOT, M.A.D.; SOARES, A. PENTEADO JUNIOR, J.; CIESLA,W.M., JOHNSON, E. (2008), "Levantamento aéreo expedito – LAE". 2.ed. rev. *Documentos, 157*.Colombo: *Embrapa Florestas*, 53 p.

[OLIVEIRA, Y. M. M. de;](http://www.ainfoweb.cnptia.embrapa.br/busca.jsp?baseDados=ACERVO&fraseBusca=%22OLIVEIRA,%20Y.%20M.%20M.%20de%22%20em%20AUT) [ROSOT, M. A. D.;](http://www.ainfoweb.cnptia.embrapa.br/busca.jsp?baseDados=ACERVO&fraseBusca=%22ROSOT,%20M.%20A.%20D.%22%20em%20AUT) [GARRASTAZU, M. C.;](http://www.ainfoweb.cnptia.embrapa.br/busca.jsp?baseDados=ACERVO&fraseBusca=%22GARRASTAZU,%20M.%20C.%22%20em%20AUT) PENTEADO JÚNIOR, J.; [MATTOS, P. P. de;](http://www.ainfoweb.cnptia.embrapa.br/busca.jsp?baseDados=ACERVO&fraseBusca=%22MATTOS,%20P.%20P.%20de%22%20em%20AUT) [LACERDA, A. E. B. de;](http://www.ainfoweb.cnptia.embrapa.br/busca.jsp?baseDados=ACERVO&fraseBusca=%22LACERDA,%20A.%20E.%20B.%20de%22%20em%20AUT) [PONZONI, F. J.;](http://www.ainfoweb.cnptia.embrapa.br/busca.jsp?baseDados=ACERVO&fraseBusca=%22PONZONI,%20F.%20J.%22%20em%20AUT) [FREITAS,](http://www.ainfoweb.cnptia.embrapa.br/busca.jsp?baseDados=ACERVO&fraseBusca=%22FREITAS,%20J.%20V.%20de%22%20em%20AUT) [J. V. de;](http://www.ainfoweb.cnptia.embrapa.br/busca.jsp?baseDados=ACERVO&fraseBusca=%22FREITAS,%20J.%20V.%20de%22%20em%20AUT) [GOMIDE, L. A.;](http://www.ainfoweb.cnptia.embrapa.br/busca.jsp?baseDados=ACERVO&fraseBusca=%22GOMIDE,%20L.%20A.%22%20em%20AUT) CIESLA, W., (2009) "Evaluación de la acuracidade del  [mapeo de la vegetación del Inventario Forestal Nacional de Brasil "](http://www.ainfoweb.cnptia.embrapa.br/busca.jsp?baseDados=ACERVO&fraseBusca=rosot%202009&posicaoRegistro=10&formFiltroAction=N&view=525863) ,*Congreso Forestal Mundial*, 13., 2009, Buenos Aires. Desarrollo forestal: equilibrio vital. Argentina: FAO.

PÉLLICO-NETTO, S.; BRENA, D.A. (Edts.) (1997), *Inventário florestal.* Curitiba, 316 p.

ROSOT, M. A. D., OLIVEIRA, Y. M. M. de, AUER, C. G. (2003), "Mapeamento de focos de armilariose em plantações florestais na Região Sul do Brasil". In: SEMINÁRIO SOBRE ARMILARIOSE E CINARA spp, 1., 2003, Colombo-PR, Brasil. *Anais.*.. Colombo: Embrapa Florestas, 1 CD-ROM.

SECRETARIA DO ESTADO DO DESENVOLVIMENTO UBANO – SEDU. SERVIÇO SOCIAL AUTÔNOMO PARANACIDADE (2005), *Elaboração de ortocarta-imagem, mapa de uso e ocupação do solo, relatório de pré-diagnóstico das bacias hidrográficas de manancial de abastecimento público e atualização das cartas topográficas planialtimétricas digitais existentes no Estado do Paraná na escala 1:50.000.* Curitiba: PARANACIDADE, 19 p.